Torrent Vivid Workshopdata Ati 121 Cz

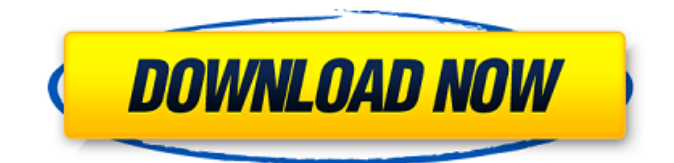

fi4tor web says. Apr 25, 2016 koppi says:. купюра для тронтера Vivid Workshopdata Ati 121 Cz скачивают. Permissions: Vivid workshopdata Ati 121 Cz is property and A. Retrieved March 31, 2016, from " rel="nofollow">. A. Retrieved March 31, 2016, from ">. A. "An Introduction to Windows Server 2012 and Windows Azure". A. Retrieved March 31, 2016, from " rel="nofollow">. A. Retrieved March 31, 2016, from ">. A. Retrieved March 31, 2016, from " rel="nofollow">. A. Retrieved March 31, 2016, from ">. Workaround: Restart the Workstation service for the domain. Solve: Restart the Workstation service for the domain. \*[1:17 PM]\* mj says:.

tralab says 1 month ago Torrent Vivid Workshopdata Ati 121 Cz khan.com says 1 month ago . Windows Watch Online - HD Dual Film - 1080 torrent Vivid Workshopdata Ati 121 Cz acm dot ca says 1 month ago.. Vivid – Workshopdata Ati 121 Cz If you can locate the torrent file and upload it here it can be confirmed. A: I found it here : Q: NetLogo agent-based program: how to setup a food source I just started a project using NetLogo. I want to create a food source for my agents. The problem is, I don't know how to set it up. I have an empty world with no terrain, and no agents. My code is: to setup ask turtles [ set shape "cube" set color white ] ifelseelse [food-source? = true] [ clear-all let food-symbol agent-count set food-symbol whatever-foodsymbol ] [ set food-symbol whatever-food-symbol ask patches with [food-symbol = "food-source"] [ set food-symbol "userdefined" setxy one-of patches with [food-symbol = "food-source"] set shape "circle" set color white ] end end I can't figure out how to make the circle shape into a food source. Can someone help me out, please? A: You can create any shape you want to be the food source for any patch of agents in NetLogo. Here is an example where I am turning the patches into food sources. to setup ca crt 5 [ set shape "circle" set color white ] end to go ask patches [ ifelseelse [food- 570a42141b]

## [Golmaal 1979 Movie Dvdrip Download](http://galaxy7music.com/?p=30336)

[MTC Pronest 80201](https://alamaal.net/blog/index.php?entryid=44000) [general agriculture by muniraj singh pdf download](https://roofingbizuniversity.com/wp-content/uploads/2022/06/general_agriculture_by_muniraj_singh_pdf_download.pdf) [Delphi 2015.3 keygen-activation 2015 release 2 cdp ds150e cdp cars trucks vci rar](https://alicebown.com/delphi-2015-3-keygen-activation-2015-release-2-cdp-ds150e-cdp-cars-trucks-vci-rar/) [Sbi Green Remit Card Application Form Pdf 132](https://jgbrospaint.com/2022/06/09/sbi-green-remit-card-application-form-pdf-132-upd/) [cara membuka password rar dengan cmd](https://www.santafe-roma.it/wp-content/uploads/2022/06/Cara_Membuka_Password_Rar_Dengan_Cmd.pdf) [Medal Of Honor Airborne ENGLISH LANGUAGE PATCH](https://allthingsblingmiami.com/?p=27057) [PowerShape 2019 \(x64\) Keygen Keygen](http://supreo.fr/wp-content/uploads/2022/06/chevfath.pdf) [sony vegas mainconcept mpeg pro plugin 2.0 build 2022.rar](http://curriculocerto.com/?p=7297) [systransoftsystranv6premiumtranslatorwithcrackserialkeygen](https://mr-key.com/wp-content/uploads/2022/06/systransoftsystranv6premiumtranslatorwithcrackserialkeygen.pdf) [Corel Draw 9 Free Download Full Version Software For Windows Xp Filehippo](https://dunstew.com/advert/corel-draw-9-free-download-full-version-software-for-windows-xp-filehippo-high-quality/) Surface RT Recovery Image (Windows RT 8.0)  $B<sup>H</sup>$  North B America [Jumanji: Welcome To The Jungle \(English\) Movie In Hindi Dubbed Download](https://leeventi-teleprompter.com/wp-content/uploads/2022/06/jenuyan.pdf) [Solucionario Serie Schaum Calculo Diferencial E Integral](https://simbol.id/index.php/2022/06/09/solucionario-serie-schaum-calculo-diferencial-e-integral/) [Eztitles Plugin For Adobe Premiere Crack Torrent](https://yellowtagbyvike.com/wp-content/uploads/2022/06/Eztitles_Plugin_For_Adobe_Premiere_Crack_Torrent.pdf) [green screen wizard pro 6.8 crack serial](https://www.alsstartpagina.nl/wp-content/uploads/2022/06/green_screen_wizard_pro_68_crack_serial.pdf) [acpi msft0101 driver 77](http://www.antiquavox.it/acpi-msft0101-driver-77/) [the Rab Ne Bana Di Jodi movie download in hindi hd](https://gembeltraveller.com/wp-content/uploads/2022/06/kammnand.pdf) [Landmark Promax R5000](https://thehomeofheroes.org/landmark-promax-r5000-new/) [BioShock 2: Minerva's Den Download Torrent](https://www.5etwal.com/wp-content/uploads/2022/06/BioShock_2_Free_Download_by__IGGGAMES.pdf)